#### **Regresi Linear Sederhana dan Korelasi**

#### Analisa Regresi Linear

Analisa regresi digunakan untuk meramalkan nilai dari satu peubah (peubah Terikat) berdasarkan peubah yang yang lain (peubah bebas).

Peubah Terikat: dituliskan sebagai **Y** Peubah Bebas: dituliskan sebagai **X1, X2, …, X<sup>k</sup>**

 **Jika hanya terdapat satu peubah bebas, maka ia disebut regresi linear sederhana, yang modelnya adalah sebagai berikut:**

$$
y = \beta_0 + \beta_1 x + \varepsilon
$$

Yang kita lakukan adalah memperkirakan  $\beta_0$  dan  $\beta_1$  dari data yang telah dikumpulkan.

Copyright © 2005 Brooks/Cole, a division of Thomson Learning, Inc. 17.2

## Analisa Regresi Linear

$$
y = \beta_0 + \beta_1 x + \varepsilon
$$

Peubah:

 $X =$  Peubah Bebas (Harus tersedia)

Y = Peubah Terikat (akan diperkirakan)

Copyright  $\odot$  2005 Brooks/Cole, a division of Thomson Learning, Inc.  $17.1$ 

Parameter:

 $\beta_0$  = Y-Intercept

 $\beta_1$  = Slope

 $ε$  ~ Peubah Acak yang mengikuti distribusi Normal (μ<sub>ε</sub> =

0,  $\sigma_{\rm s}$  = ???) [Noise]

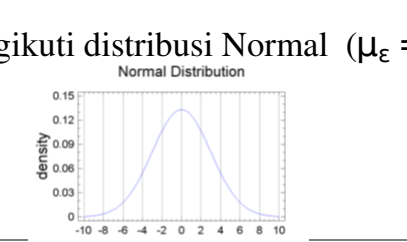

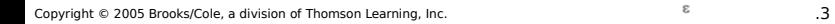

## Akibat dari nilai  $\sigma_{\epsilon}$  yang membesar

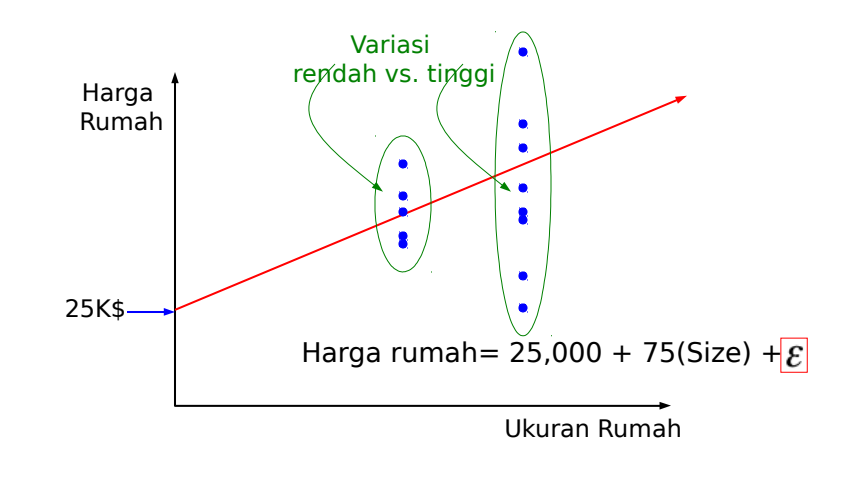

#### Teori Model Linear

 $y = \beta_0 + \beta_1 x + \varepsilon$ 

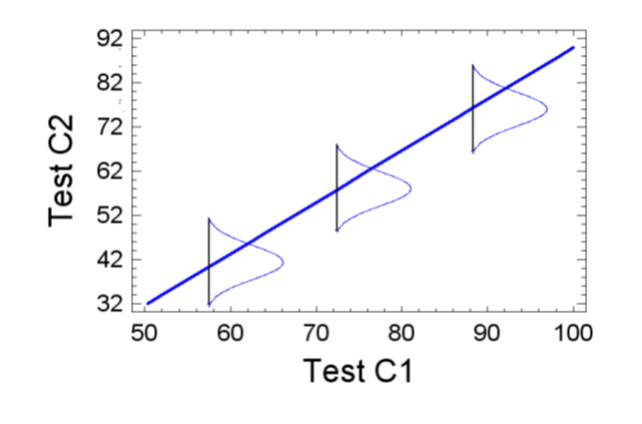

Copyright  $\odot$  2005 Brooks/Cole, a division of Thomson Learning, Inc. 17.5

#### 1. Membangun Model – mengumpulkan Data

Nilai ujian  $2 = \beta_0 + \beta1$ \*(Nilai ujian1)

Dari Data: Estimasi  $\beta_0$ 

Estimasi  $\beta_1$ 

Estimasi σ<sub>ε</sub>

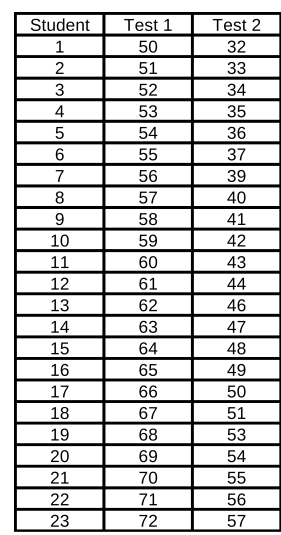

Copyright © 2005 Brooks/Cole, a division of Thomson Learning, Inc. 17.6 17.6

#### Linear Regression Analysis…

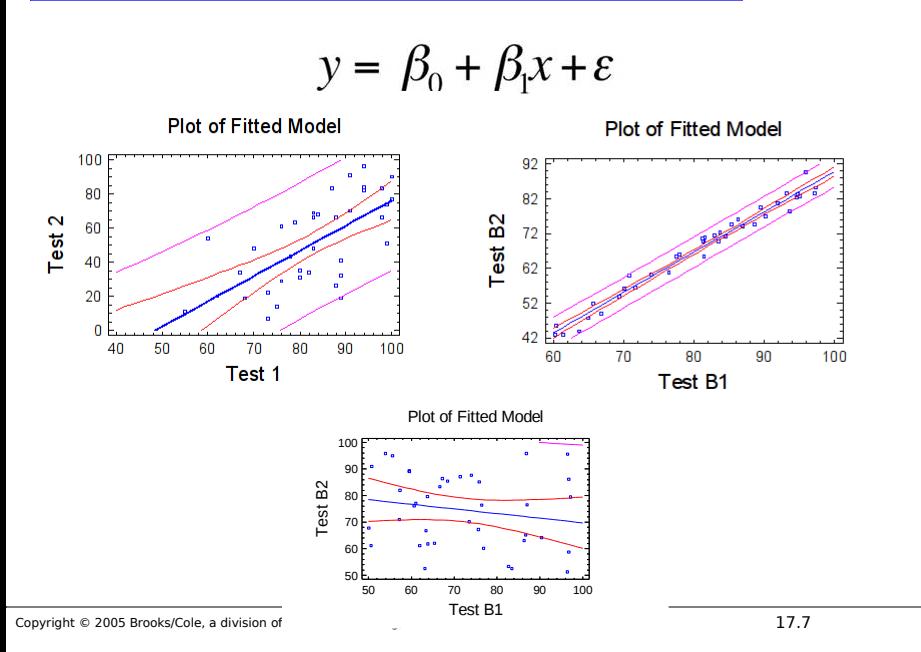

## Analisa Korelasi... "- $1 \leq \rho < 1$ "

Jika kita hanya ingin mengetahui apakah trdapat relasi (hubungan) antara dua peubah, maka gunakan analisa korelasi. contoh: Berat badan dan Tinggi badan.

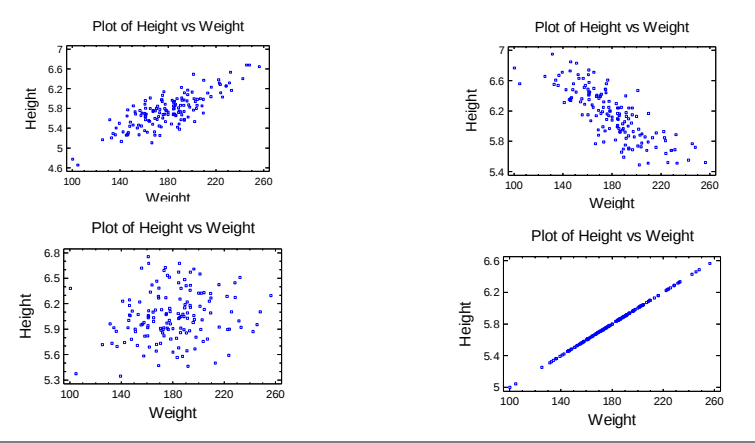

## Analisa Korelasi... "- $1 \leq \rho < 1$ "

Jika koefisien korelasi dekat ke +1 artinya terdapat hubungan positif yang kuat antar dua peubah.

Jika koefisien korelasi dekat ke 1 artinya terdapat hubungan negatif yang kuat antar dua peubah.

ika koefisien korelasi dekat ke 0 artinya tidak terdapat hubungan antar dua peubah.

Pada analisa korelasi, bisa dilakukan uji hipotesia

 $H_0: \rho = 0$ 

Copyright © 2005 Brooks/Cole, a division of Thomson Learning, Inc. 17.9

## Model Regresi Linear Sederhana

Arti dari  $\beta_0$  dan  $\beta_1$ 

 $\beta_1 > 0$  [slope positif]  $\beta_1 < 0$  [slope negatif]

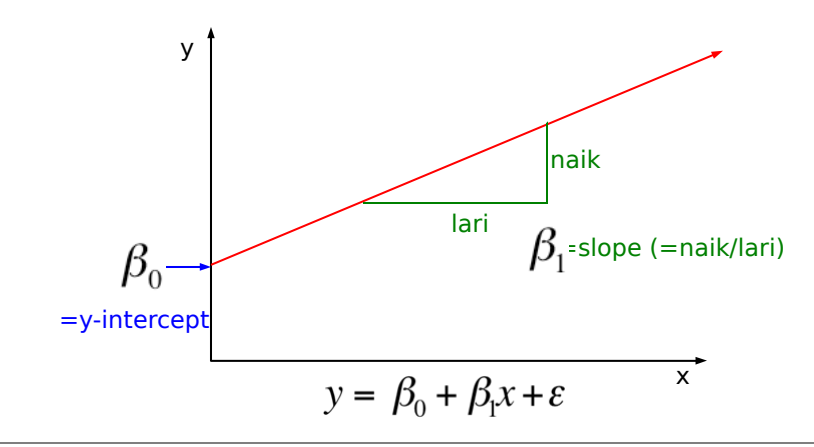

Regresi: Model … X=ukuran rumah, Y=charga rumah

Model Deterministik: sebuah atau kumpulan persamaan yang memperbolehkan kita untuk memperkirakan secara keseluruhan nilai dari peubah terikat yang dipengaruhi olehpeubah bebas.

**y = \$25,000 + (75\$/ft2)(x) Daerah lingkaran:**  $A = \pi^* r^2$ 

Model Probabilistik: sebuah metode yang digunakan untuk menangkap keacakan yang merupakan bagian dari proses sebenarnya yang terjadi.

 $y = 25,000 + 75x + \epsilon$ 

Contoh. Apakah rumah dengan ukuran yang sama akan terjual dengan harga yang sama?

Copyright © 2005 Brooks/Cole, a division of Thomson Learning, Inc. 17.10

# Yang mana garis terbaik?

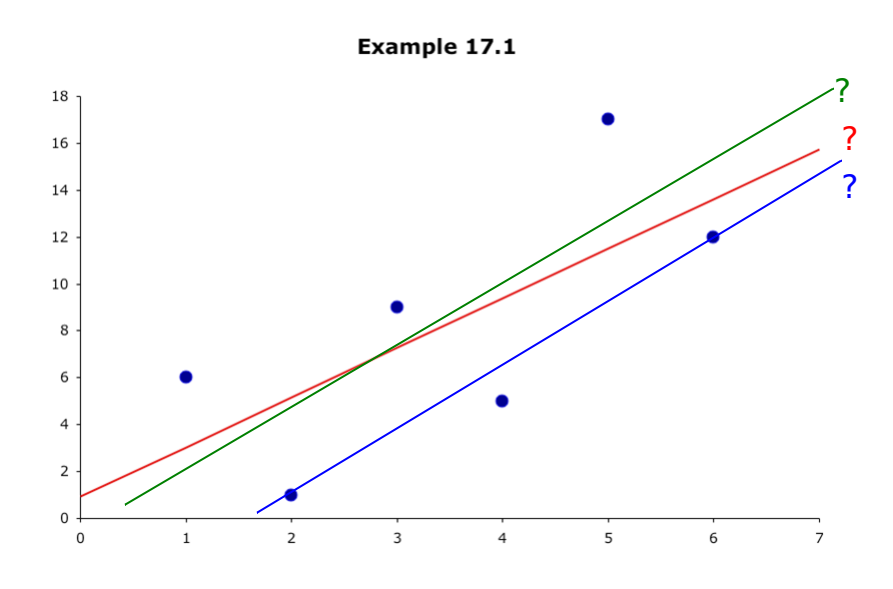

## Memperkirakan Koefisien

Dengan dasar yang sama untuk memperkirakan  $\mu$  dengan  $\overline{\chi}$ , perkirakan $\beta_0$  dengan b<sub>0</sub> dan  $\beta_1$  dengan b<sub>1</sub>, y-intercept dan slope dengan metode *least squares* atau *garis regresi* diberikan oleh:

$$
\hat{y} = b_0 + b_1 x \qquad \qquad y = \beta_0 + \beta_1 x
$$

(Penggunakan metode least squares dan menghasilkan garis lurus yang meminimilkan jumlah beda kuadrat antara titik sebenarnya dengan garis regresi)

## Garis Least Squares

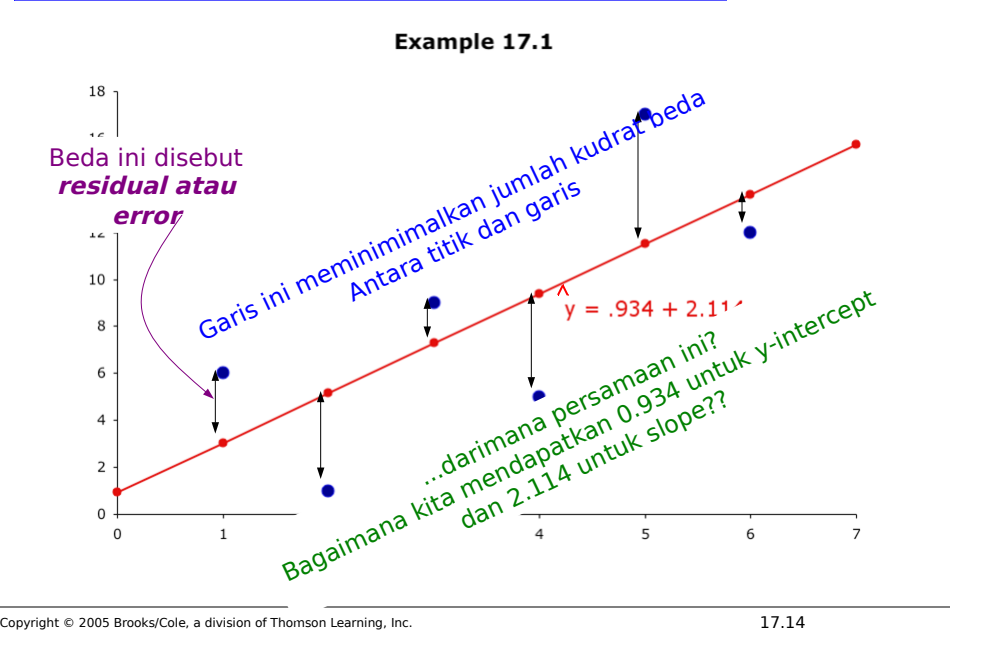

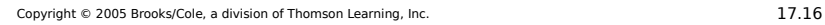

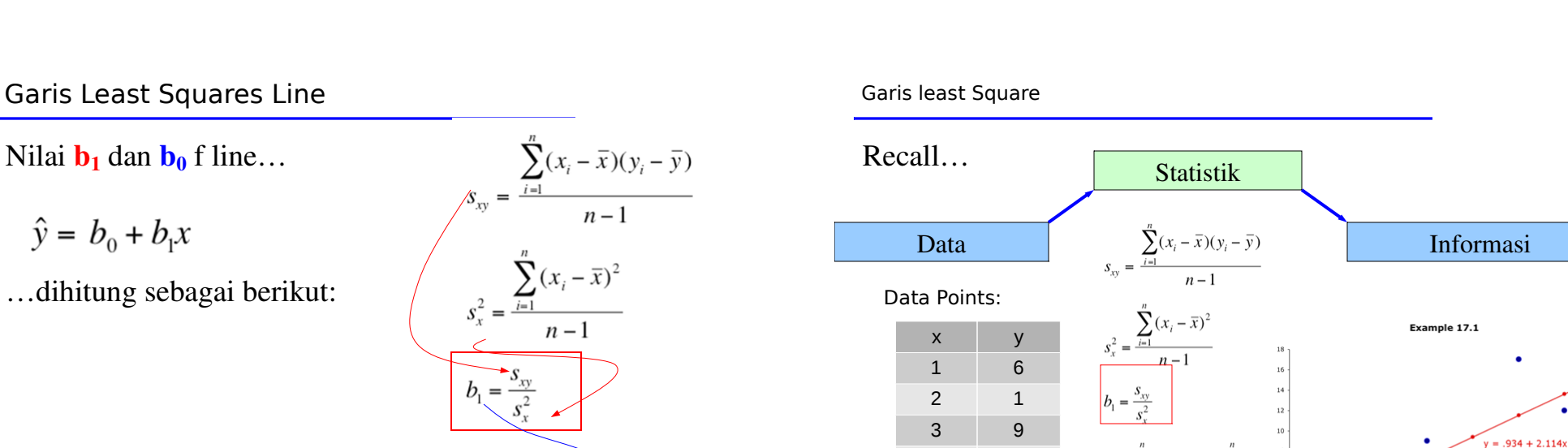

 $\boldsymbol{n}$ 

 $= \overline{v}$ 

Copyright © 2005 Brooks/Cole, a division of Thomson Learning, Inc. 17.16

 $b_0 = \overline{y} - b_1 \overline{x}$ 

4 5 5 17 6 12

 $v^2$  = .934 + 2.114x

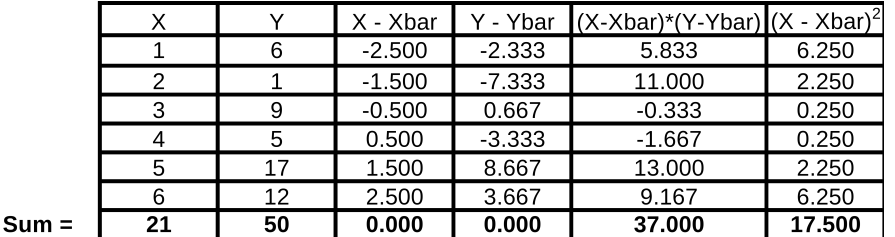

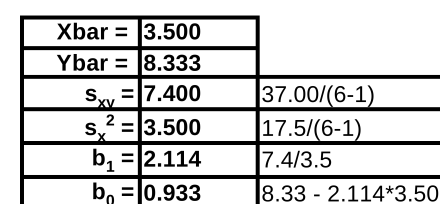

Copyright © 2005 Brooks/Cole, a division of Thomson Learning, Inc. 17.17 17

## Syarat yang harus dipenuhi

Dalam menggunakan metode regresi, syarat berikut harus dipenuhi, jika tidak maka model yang didapat tidak valid. Syarat tersebut adalah:

1. Distribusi peluang dari ε adalahnormal.

2. Mean dari distribusi ε adalah 0, yaitu The mean of the  $E(\epsilon) = 0$ .

3. Standar deviasi dari ε yaitu σ<sub>ε</sub>, adalah konstan berapapun nilai dari x.

• Nilai ε yang berhubungan dengan nilai y tertentu adalah saling bebas dengan nilai ε yang berhubungan dengan y yang lain.

Copyright © 2005 Brooks/Cole, a division of Thomson Learning, Inc. 17.18

## Melihat kecocokan model

Metode least square akan selalu menghasilkan garis lurus, walaupun sebenarnya tidak ada hubungan antara kedua peubah, atau hubungan kedua peubah bukanlah hubungan linear (misal kuadrat, atau log).

Sehingga selain melihat koefisien dari garis least square, harus dilihat pula seberapa cocok (benar) model yang dipilih. Untuk melihat kecocokan ini, maka harus dilihat nilai dari sum of squares for errors (SSE).

#### Sum of Squares for Error (SSE)

Sum of squares for error dihitung sebagai berikut:

$$
SSE = (n-1)\left(s_{y}^{2} - \frac{s_{xy}^{2}}{s_{x}^{2}}\right)
$$

Dan digunakan untuk menghitung estimasi *standard error* :

$$
S_{\varepsilon} = \sqrt{\frac{SSE}{n-2}}
$$

Jika  $S_{\varepsilon}$  maka semua titik akan berada pada garis regresi.

# Standard Error…

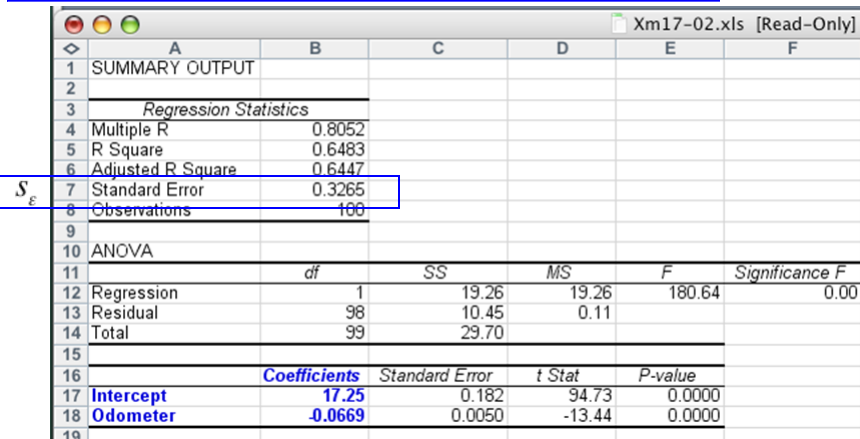

Jika S<sub>ε</sub> bernilai kecil, maka model sangat cocok untuk data yang dipakai. Jika tidak maka model tidak sesuai.

Copyright © 2005 Brooks/Cole, a division of Thomson Learning, Inc. 17.21 17.21

#### Standard Error

Untuk mengetahui apakah nilai Standard Error cukup kecil, bandingkan dengan nilai dari mean sampel peubah terikat. (  $\bar{v}$ ).

Pada contoh,  $S_{\epsilon} = .3265$  and  $\bar{y} = 14.841$ 

Bisa dikatakan bahwa nilai standard Error cukup kecil, sehingga model cukup bagus.

Copyright © 2005 Brooks/Cole, a division of Thomson Learning, Inc. 17.22

## Menguji Slope

Jika tidak terdapat hubungan linear antara dua peubah, maka garis regresi seharusnya berbentuk garis horisontal, artinya slope seharusnya bernilai nol (0).

Untuk melihat apakah hubungan kedua peubah adalah linear, maka kita uji menggunakan hipotesis sebagai berikut::

 $H_1: \beta_1 \neq 0$ 

Null hypothesis adalah:

 $H_0: \beta_1 = 0$ 

Lihat kembali bab hipotesis!

## Menguji Slope

Untuk menguji hipotesis maka digunakan statistik berikut:

H0: β<sub>1</sub> = 0 
$$
t = \frac{b_1 - β_1}{s_{b_1}}
$$

Dimaka  $S_{b1}$  adalah standar deviasi dari b<sub>1</sub>, didefinisikan:

$$
s_{_{b_i}}=\frac{s_{_{\varepsilon}}}{\sqrt{(n-1)s_{_{x}}^2}}
$$

Jika error berdistribusi normal, maka statistik diatas mengikuti distribusi Student tdengan df n–2. Daerah penolakan biasanya menggunakan 2 sisi.

#### Menguji Slope

Uji hipotesis untuk melihat apakah slope secara signifikan berbeda dari "0" (dengan tingkat kepercayaan 5%)

Yang diuji adalah:

 $H_1 \beta_1 \neq 0$  $H_0: \beta_1 = 0$ 

Daerah penolakan adalah:

$$
t < -t_{\alpha/2, v} = -t_{.025.98} \approx -1.984
$$
 or  $t > t_{\alpha/2, v} = t_{.025.98} \approx 1.984$ 

ATAU lihat p-value.

Copyright © 2005 Brooks/Cole, a division of Thomson Learning, Inc. 17.25

#### Menguji Slope

Atau dapatkan selang kepercayaan dari slope. Ingat bahwa perkiraan  $\beta_1$  adalah b<sub>1</sub>.

Selang kepercayaan diberikan oleh:

 $b_1 \pm t_{\alpha/2} s_{b_1}$   $v = n - 2$ 

Sehingga:  $b_1 \pm t_{\alpha/2} s_{b_1} = -.0669 \pm 1.984(.00497) = -.0669 \pm .0099$ 

Maka perkiraan selang dari koefisien slope adalah  $-.0768$  dan  $-.0570$ 

Copyright © 2005 Brooks/Cole, a division of Thomson Learning, Inc. 17.26

## Koefisien Determinasi

Selain melihat apakah kedua peubah mempunyai hubungan linear, penting juga untuk melihat ukuran kekuatan hubungan antara keduanya. Untuk itu perlu dilihat *coefisien determinasi* – R2.

$$
R^{2} = \frac{s_{xy}^{2}}{s_{x}^{2} s_{y}^{2}}, \text{ or } R^{2} = 1 - \frac{SSE}{\sum (y_{i} - \bar{y})^{2}}
$$

Koefisien detrminasi adalah kuadrat dari koefisien korelasi (r), sehingga  $R^2 = (r)^2$ 

## Koefisien Determinasi

Nilai dari R2 adalah 0.6483. Artinya 64.83% variasi dari peubah terikat (y) bisa dijelaskan oleh model regresi. Sisanya, yaitu 35.17% tidak mampu dijelaskan oleh model, bisa jadi karena datanya tidak mencukupi

Koefisen determinasi bukan merupakant nilai uji statistik, sehingga tidak mempunyai titik kritis yang memungkinkan kita mengambil keputusan.

Secara umum, semakin besar nilai R2, semakin bagus modelnya.

 $R^2 = 1$ : Semua titik data berada dalam garis regresi.

 $R^2 = 0$ : Tidak terdapat hubungan linear antaya x dan y.

## ANOVA

Tabel Analysis of variance (ANOVA) untuk model regresi linear sederhana diberikanoleh:

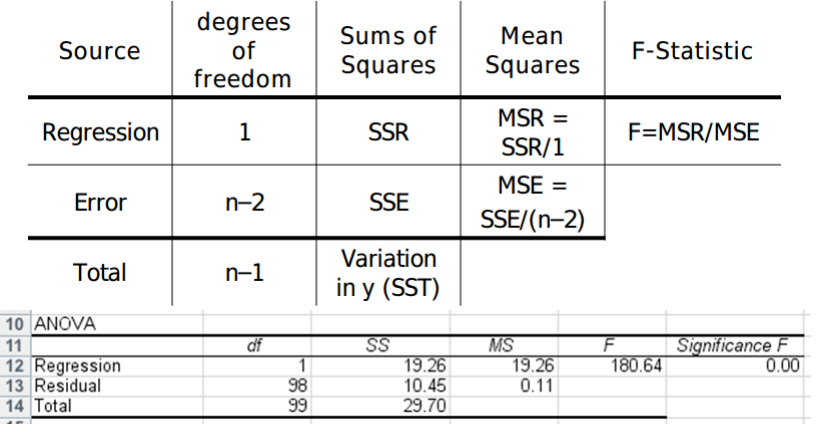

Copyright © 2005 Brooks/Cole, a division of Thomson Learning, Inc. 17.29

## Menggunakan Persamaan Regresi

Persamaan regresi:

 $\hat{y} = 17.250 - .0669x$ 

Bisa digunakan untuk meramal harga mobil dengan  $x = 40$ :

 $y = 17.250 - 0.0669x = 17.250 - 0.0669(40) = 14,574$ 

Maka perkiraan harga mobil adalah (\$14,574) .

Copyright © 2005 Brooks/Cole, a division of Thomson Learning, Inc. 17.30

## Diagnosa Regresi

Tiga syarat (kondisi) yang harus dipenuhi untuk menggunakan analisa regresi yaitu:

- Peubah error harus berdistribusi normal,
- Peubah error harus mempunyai varians yang konstan, &
- Errors harus saling bebas datu sama lain.

Untuk melakukan diagnosa kondisi diatas, maka harus dilakukan

 $\rightarrow$  analisa residual, yaitu melihat perbedaan antara nilai data sebenarnya dengan hasil perkiraan persamaan regresi

#### Nonnormalitas

Tabulasi residual dan buat histogram mereka

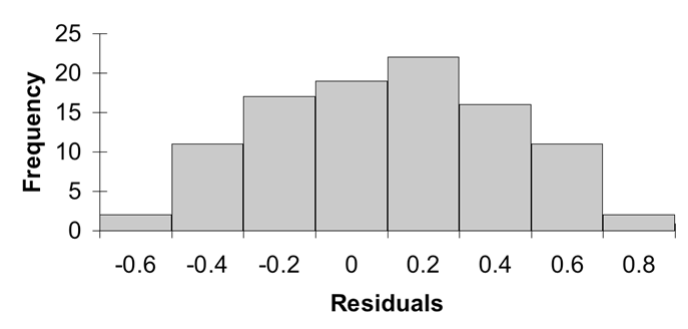

Jika histogram berbentuk lonceng dengan mean disekitar nol (0), maka bisa dikatakan bahwa residual mengikuti distribusi normal.  $\checkmark$ 

## Heteroscedastisitas

Ketika syarat (kondisi) varians yang konstan tidak terpenuhi, kondisi tersebut disebut dengan *heteroscedastisitas*.

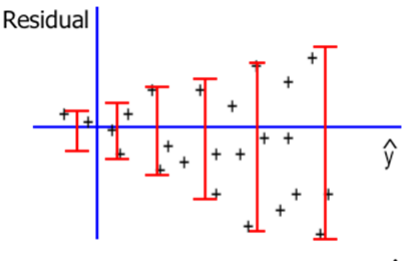

The spread increases with  $\hat{y}$ 

Heteroscedastisitas bisa dilihat dengan cara mem-plot residual terhadap nilai perkiraan y.

Copyright © 2005 Brooks/Cole, a division of Thomson Learning, Inc. 17.33

## Heteroscedastisitas

Jika varians dari peubah error  $(\sigma_{\epsilon}^2)$  tidak konstan, maka terdapat "*heteroscedastisitas*". Plot daibawah adalah plot error terhadap nilai perkiraan y:

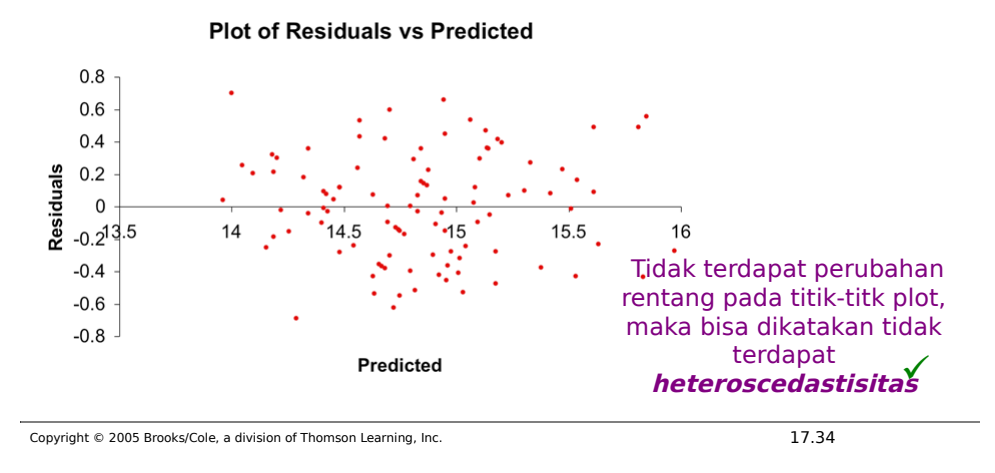

# Peubah error tak saling bebas

Data yang kita kumpulkan dalam bentuk tiap jam, hari, minggu akan berbentuk data deret berkala (time series).

Data yang berbentuk deret berkala, pada umumnya errornya akan saling berkorelasi. Bentuk error yang demikian dikatakan sebagai *autokorelasi atau korelasi berseri*.

Autokorelasi bisa dilihat dengan cara menggambar residual terhadap periode waktu. Jika terdapat pola, maka syarat (kondisi) saling bebas tidak terpenuhi.

# Peubah error tak saling bebas

Jika terdapat pola pada grafik residu terhadap waktu, maka terdapat autokorelasi:

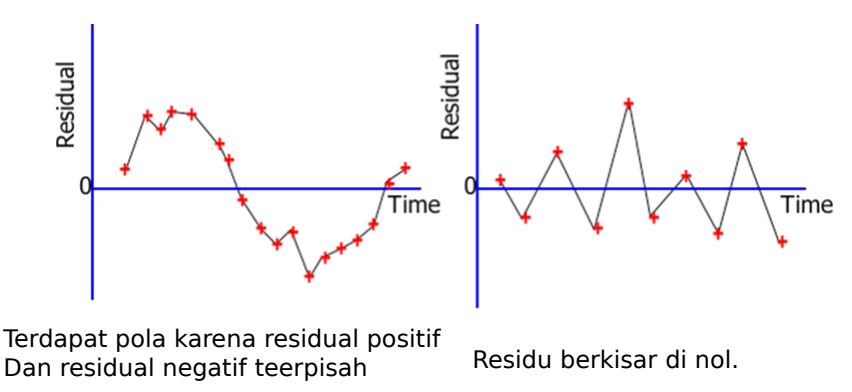

# Pencilan (Outlier)

 $\succ$ 

Pencilan (*outlier)* adalah observasi yang biasanya terlalu kecil atau terlalu besar.

#### **Plot of Fitted Model** 18 was original 15  $12$

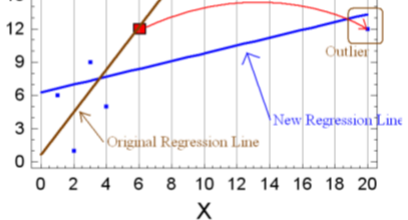

#### Copyright © 2005 Brooks/Cole, a division of Thomson Learning, Inc. 17.37

# Pencilan (Outlier)

Pencilan bisa terjadi karena:

- Terdapat kesalahan dalam mencatat data
- Titik tersebut seharusnya tidak ada dalam sampel
- \* Mungkin observasi tersebut memang tidak valid.

Pencilan bisa dengan mudah dilihat hari plot scatter.

Jika nilai mutlak dari residual > 2, maka kemungkinan besar titik tersebut adalah pencilan dan perlu dilihat lebih lanjut..

#### *Pencilan harus diteliti lebih lanjut karena bida dengan mudah mempengaruhi garis least squares*

Copyright © 2005 Brooks/Cole, a division of Thomson Learning, Inc. 17.38

# Langkah Diagnosa Regresi

- 1. Bangun model berdasarkan teori yang telah ada.
- 2. Dapatkan data untuk kedua pubah yang akan dimasukkan dalam model.
- 3. Gambar diagram scatter untuk melihat apakah model linear sesuai. Lihat apakah terdapat pencilan (outlier).
- 4. Dapatkan persamaan regresi.
- 5. Hitung residual dan lihat apakah sudah memenuhi syarat (kondisi) model regresi
- 6. Perhatikan apakah model sesuai.
- *7. Jika model sesuai, gunakan persamaan regresi untuk memperkirakan nilai peubah terikat*.

Copyright © 2005 Brooks/Cole, a division of Thomson Learning, Inc. 17.39